## SIMPADE Sistema de Información **MINEDUCACIÓN** Usuario: Salir -Secretaria Municipio Establecimiento Estudiante Cargues Reportes Consultas ENDE Censo **Volver al estudiante**

**TODOS POR UN<br>NUEVO PAÍS** 

Año Lectivo: 2017

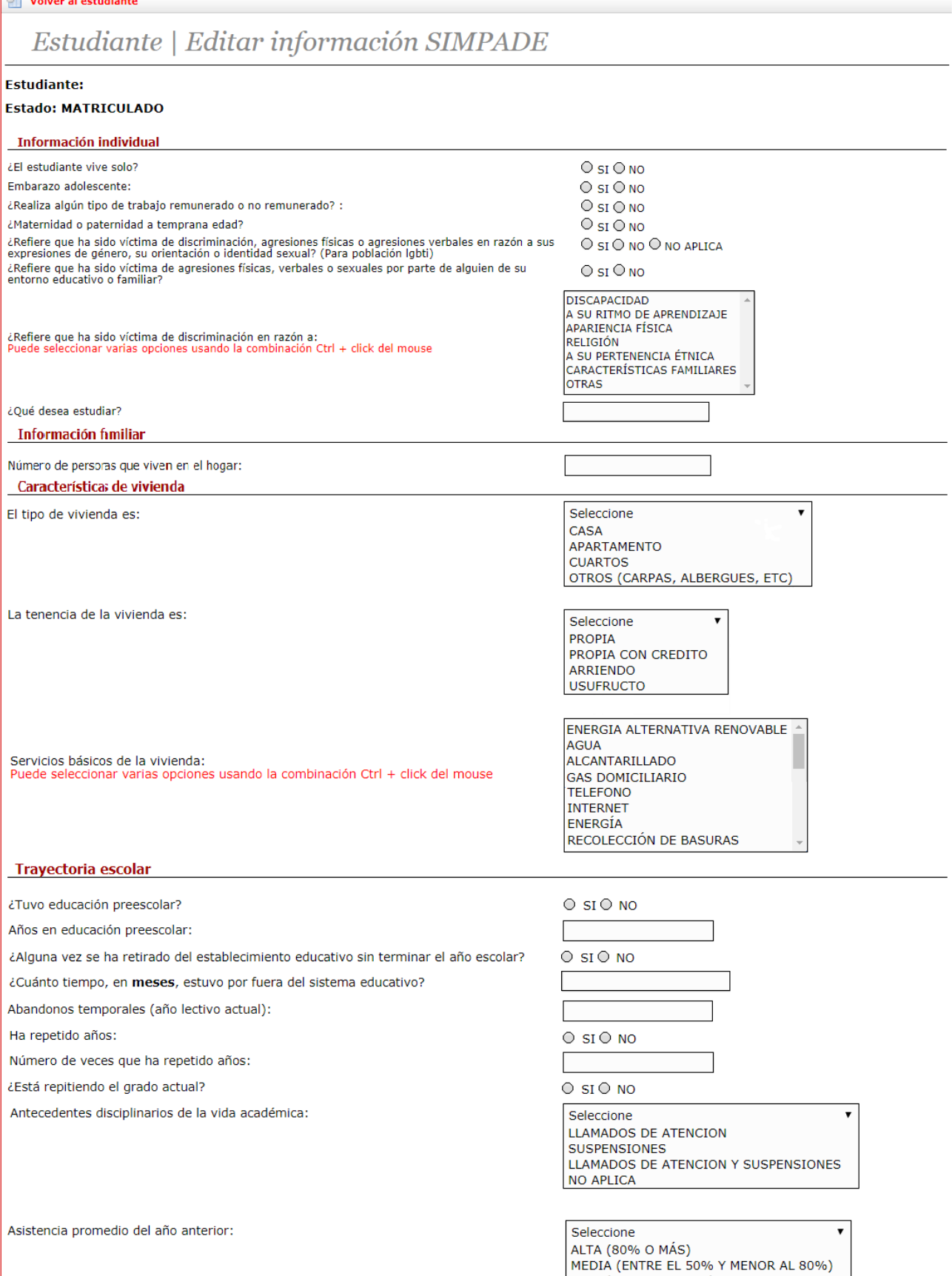

BAJA (MENOR AL 50%)

NO APLICA

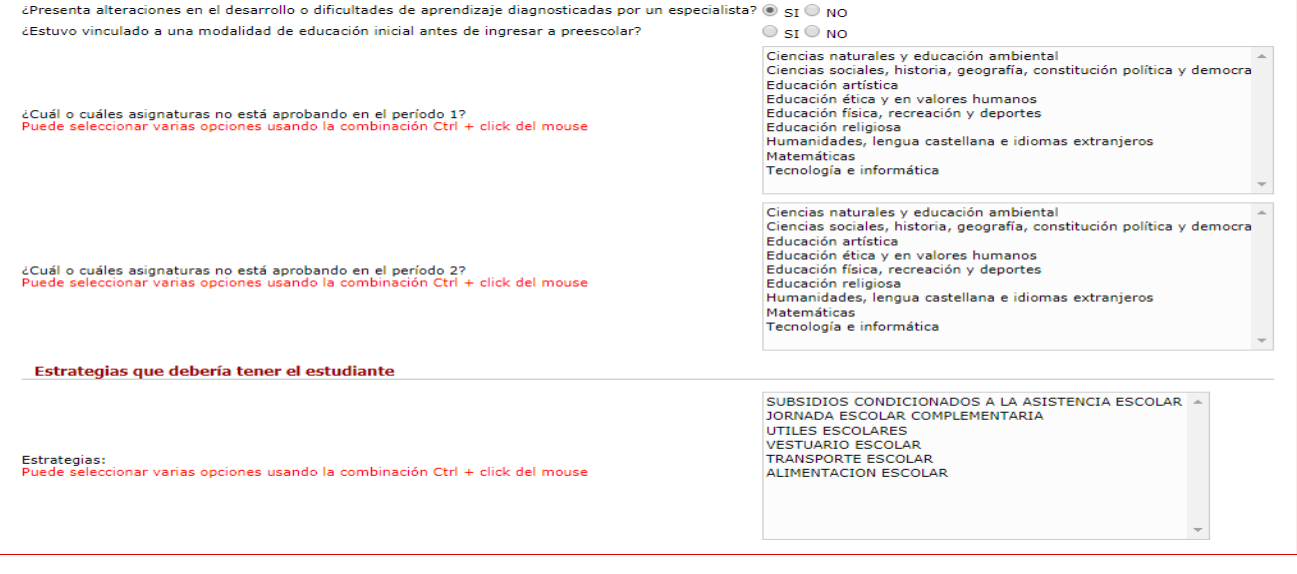

 $\begin{array}{|l|} \hline \hline \hline \hline \hline \hline \hline \end{array}$  Información complementaria Si el estudiante tiene familiar o acudiente por favor ingresar por la pestaña

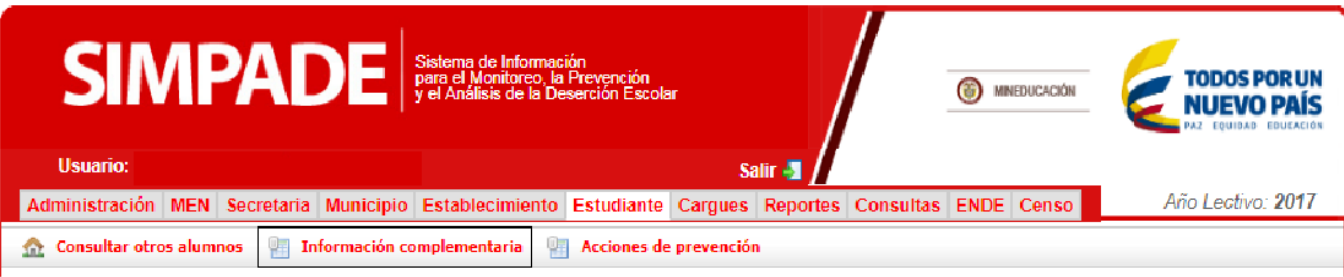

y caracterizar la "información familiar" oprimiendo

 $\oslash$  Editar información familiar SIMPADE

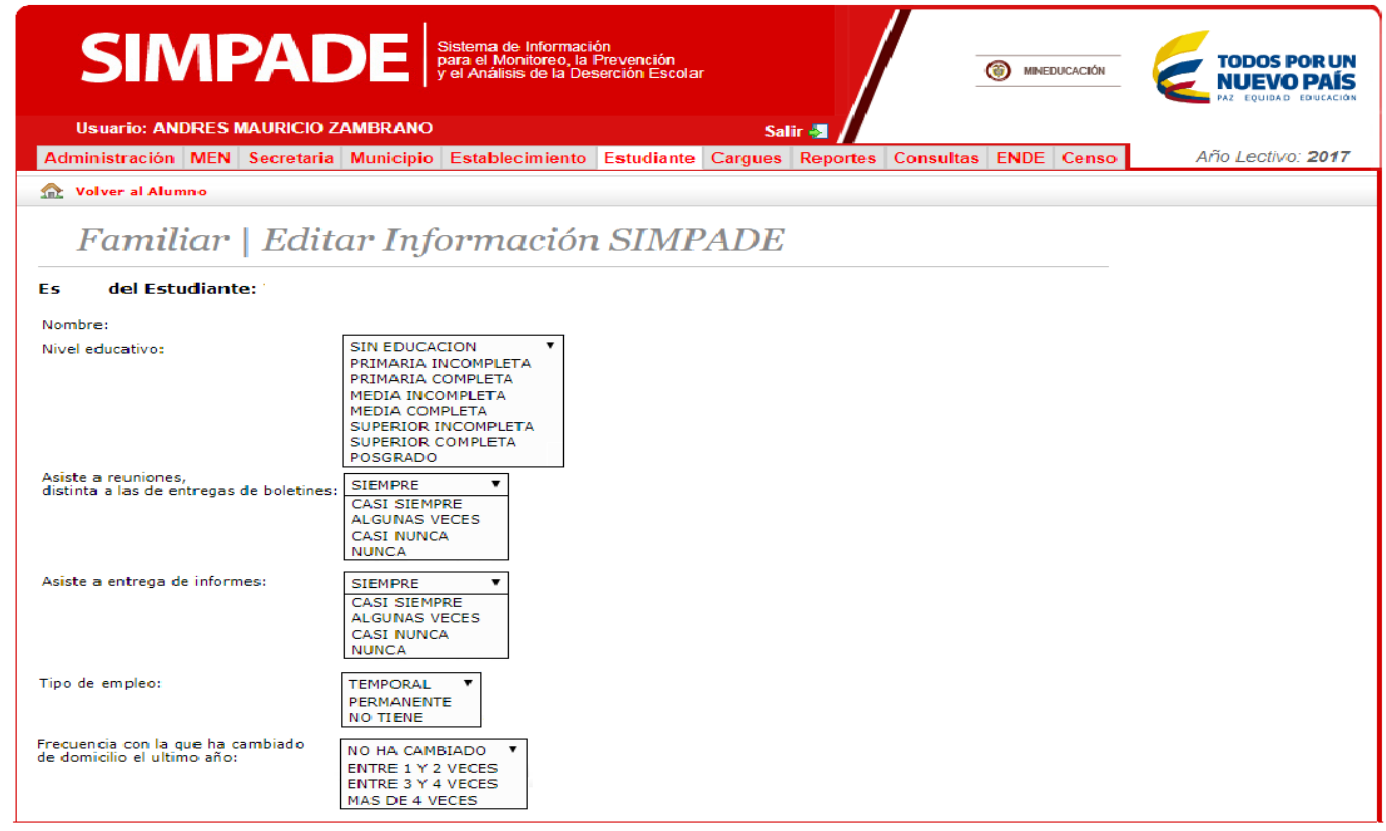